## e-Taxソフト(WEB版)操作マニュアル

はじめよう!  $77 - 17 + 27 - 18$ 

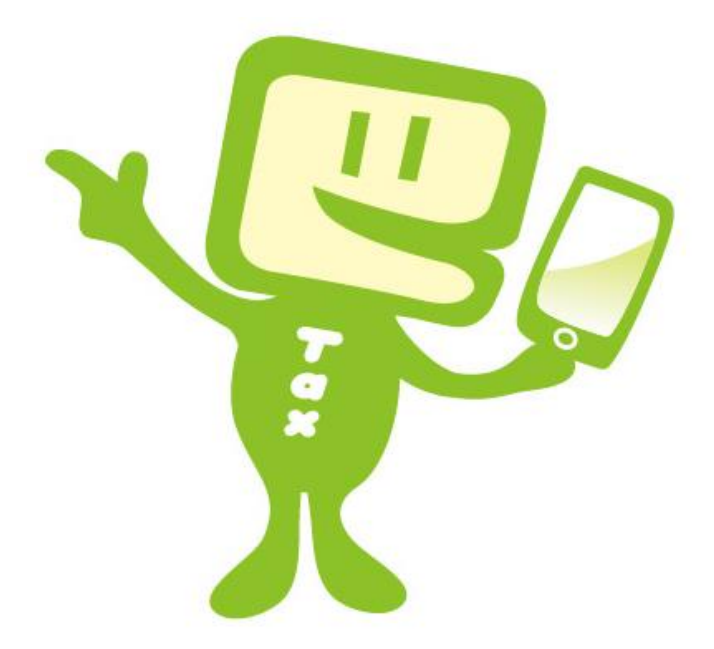

## 2 0 2 4 年 5 月版 国 税 庁

## $\sim$  はじめに  $\sim$

このマニュアルでは、e-Tax ソフト(WEB版)のスマートフォン等利用者向けの操作 方法や、留意すべき事項などについて説明しています。

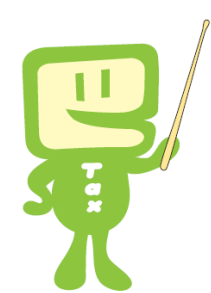

 $\sim$  目 次  $\sim$ 

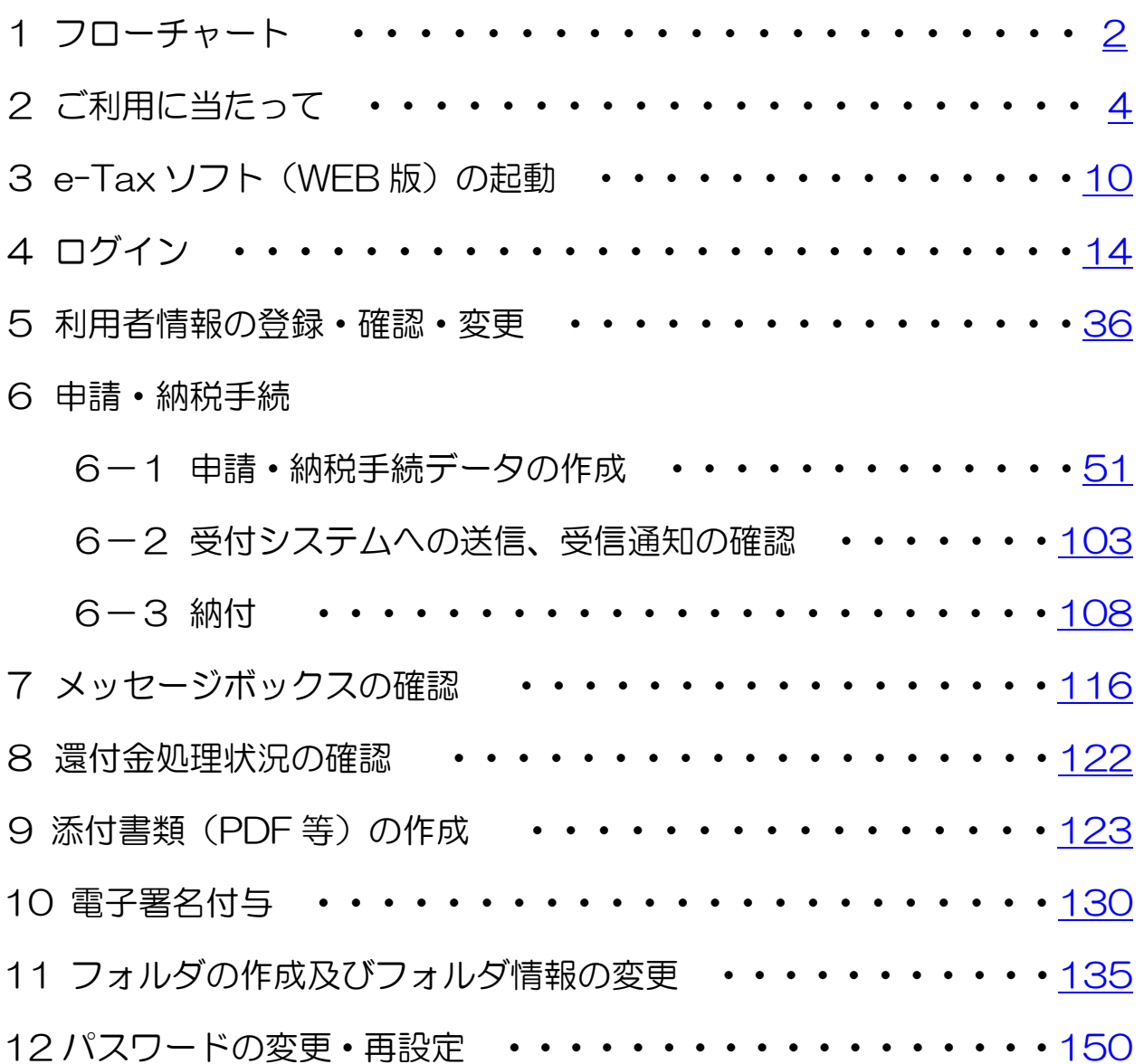